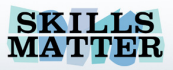

# **Making SOA GroovyPaul Fremantle, pzf@apache.org**

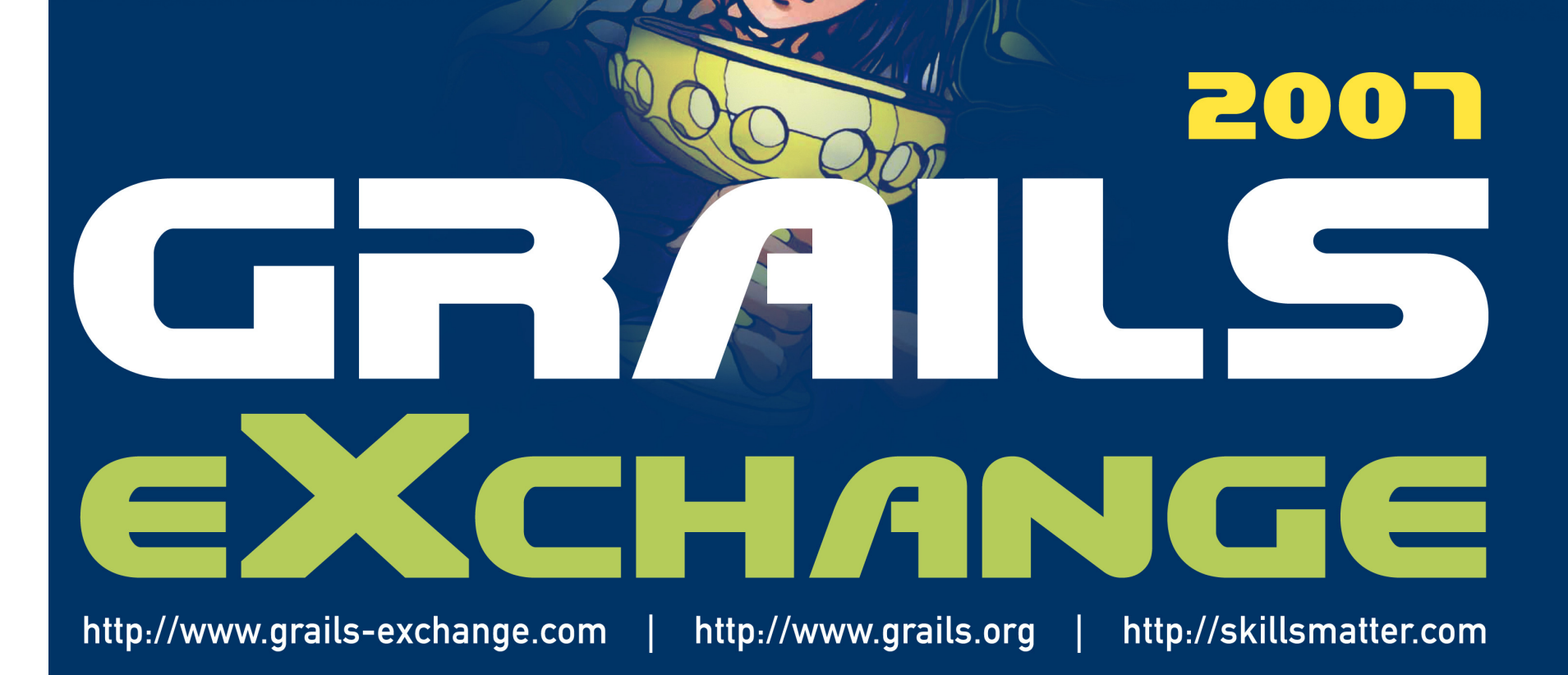

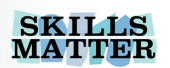

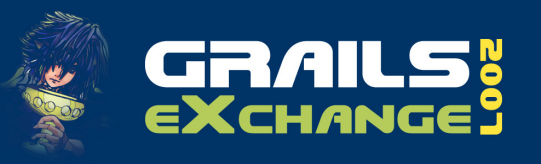

## Who am I?

- Paul Fremantle
	- Co-founder of WSO2 open source SOA<br>middleware company  $\mathcal{L}_{\mathcal{A}}$ middleware company
	- **Member of the Apache Software Foundation**
	- **Committer and Release Manager on Apache** Synapse
	- Co-chair of the WSRX Technical Committee at  $\mathcal{L}_{\mathcal{A}}$ **OASIS**
	- $\Box$  Previously a Senior Technical Staff Member at IBM

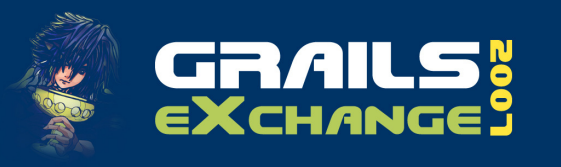

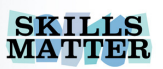

# Making SOA Groovy

- **Explain my simple views on SOA**
- Introduce Apache Synapse
- **Show how Synapse and Groovy work** together
- $\mathcal{L}_{\mathcal{A}}$ Demonstrate
- Using Groovy to create a dead simple DSL
- Futures

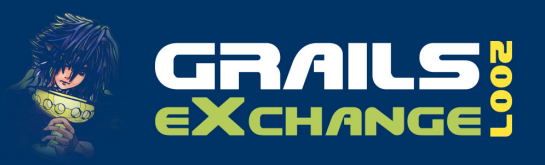

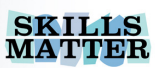

# Service Oriented Architecture

# Building connected systems

#### Using structured formats {XML, JSON}

Distributed re-use

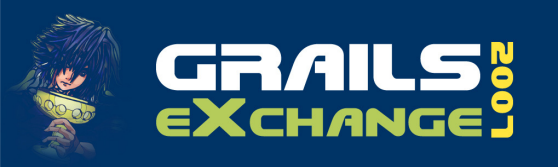

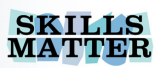

## SOA infrastructure

- **Main components** 
	- $\overline{\mathbb{R}}$ XML parsers
	- $\overline{\phantom{a}}$ Web Service toolkits
	- $\mathcal{L}_{\mathcal{A}}$ JMS / Messaging
	- **Enterprise Service Bus (ESB)**  $\mathbb{R}^3$
	- $\mathbb{R}^3$ Registry/Repository/Store

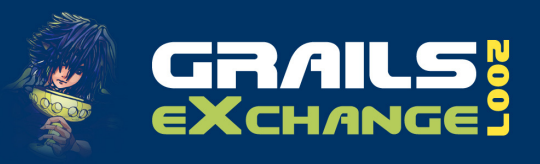

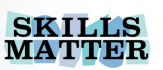

# SOA and Dynamic Languages

- SOA is about adding more flexibility and dynamism to your IT systems<br>A flavible IT readel needs diffe
- **A** flexible IT model needs different aspects with different lifecycles
- Dynamic languages add a more flexible, fast approach to integration

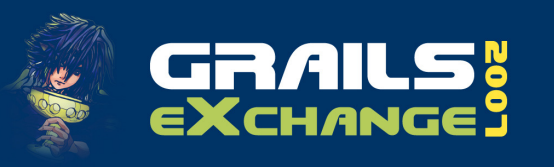

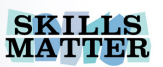

### Groovy and SOA

- Groovy already has some nice SOA enablers
	- GroovyWS Apache CXF binding into Groovy
	- Also some Axis2 integration
	- $\mathcal{L}_{\mathcal{A}}$  Great XML support
		- Slurper, StreamingMarkupBuilder
	- Simple HTTP support
	- $\mathbb{R}^3$ plus access to everything Java can do  $\odot$

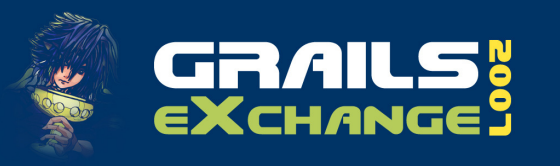

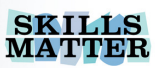

# Apache Synapse

- A smart router for SOA
	- **Listens for messages** 
		- TCP, HTTP, JMS, SOAP, WSRM, WSSec
	- Does stuff
	- $\mathcal{L}_{\mathcal{A}}$ Sends messages on (or back)
- Can be clustered, distributed

#### http://ws.apache.org/synapse

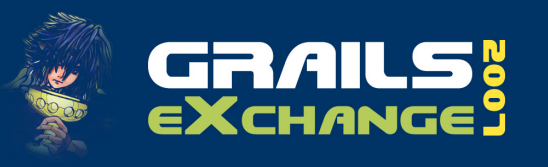

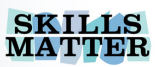

## What is "Stuff"

- **Logging**
- Load-balance, throttle, failover
- XSLT, XQuery, XPath, CSV, JDBC, JSON
- **Transport switch:** 
	- JMS<->SOAP, HTTP<->FTP
- Handle WS-\* for you
	- WSRM, WS-A, WS-Sec
- Run regular tasks (Polling, File, FTP)

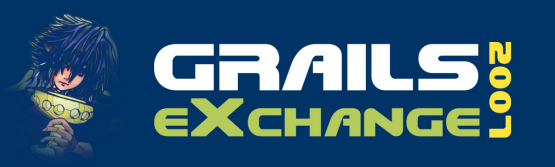

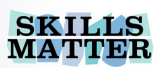

## but there is more!

- **Extensible using Dynamic Languages**  $\overline{\phantom{a}}$ JSR223/BSF
- Built-in support for
	- $\mathbb{R}^2$ Groovy (of course)
	- JavaScript
	- $\mathcal{L}_{\mathcal{A}}$ **JRuby**

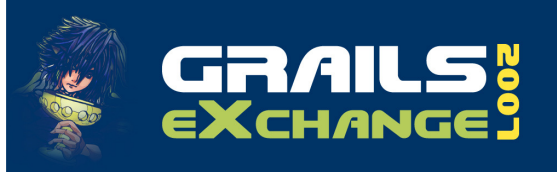

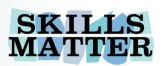

## A picture

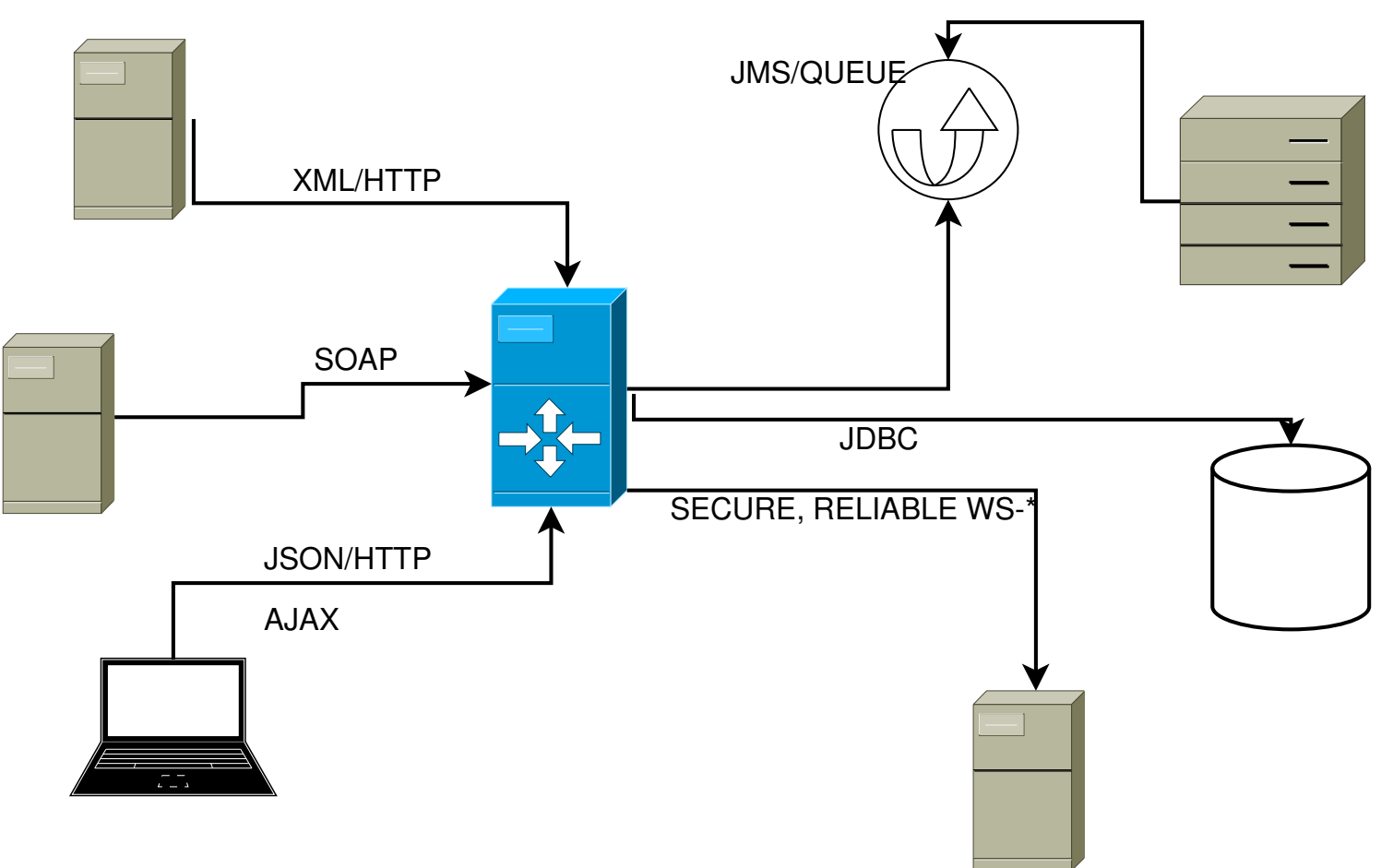

www.grails-exchange.com© Paul Fremantle 2007 Making SOA Groovy **11** Making SOA Groovy **11** Making SOA Groovy 11 Making SOA Groovy 11

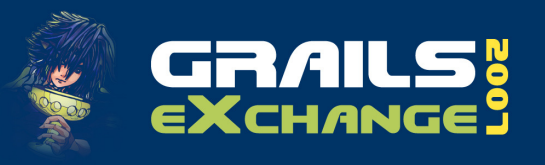

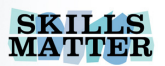

### WSO2 ESB

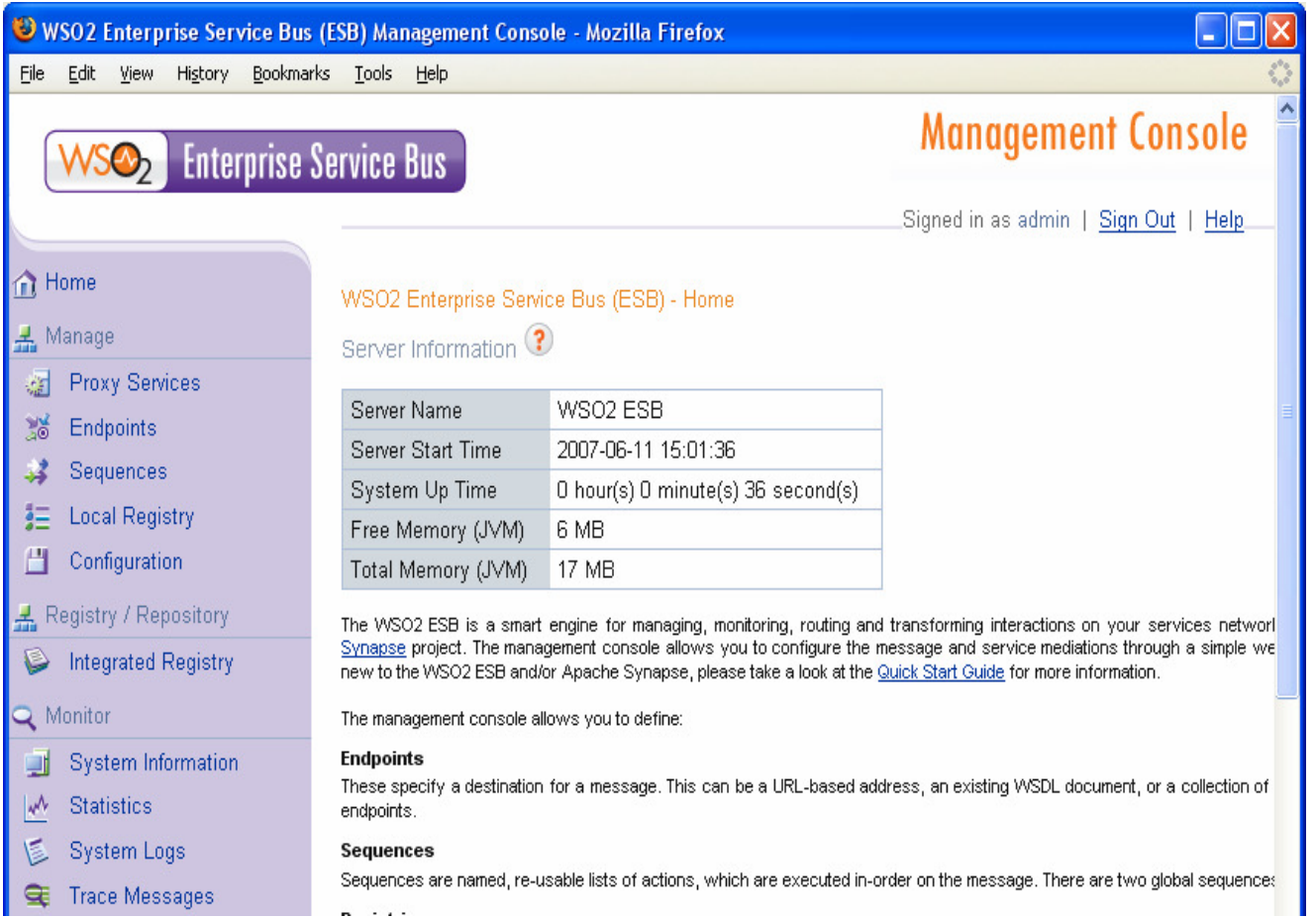

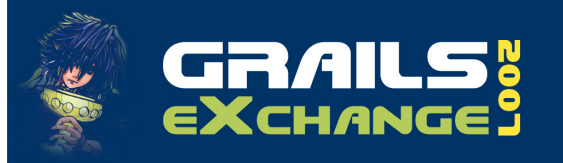

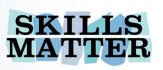

#### Intro to the Synapse Configuration Model

- A simple XML configuration that defines the processing behaviour of Synapse<br>Task
	- Task
		- repeating events (interval or cron based)<br>roxy
	- п Proxy
		- Listeners / virtual service endpoints
	- **Property** 
		- Re-usable configuration items
	- $\sim$ Registry
		- Remote sources of configuration (e.g. SVN, UDDI)
	- $\sim$  Sequence
		- Ordered sets of processing behaviour
			- e.g. Log, then Cache, then Send

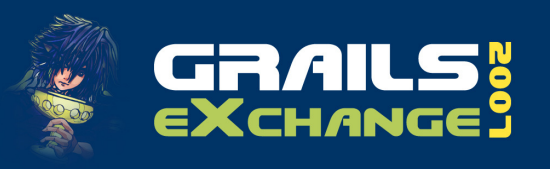

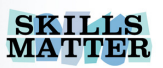

## Example

<definitions xmlns="http://ws.apache.org/ns/synapse"><!-- log messages passing through --> <log level="full"/>

<!-- Send the msg to implicit destination -->  $<$ send $/$ 

</definitions>

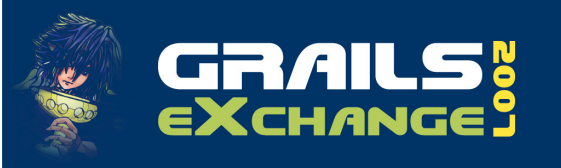

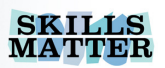

### Another example

```

<definitions xmlns="http://ws.apache.org/ns/synapse"><proxy name="StockQuoteProxy"><target>
<endpoint>
<address uri="http://localhost:9000/soap/SSQ"/></endpoint>
<outSequence><send/
</outSequence></target></proxy>
</definitions>
```
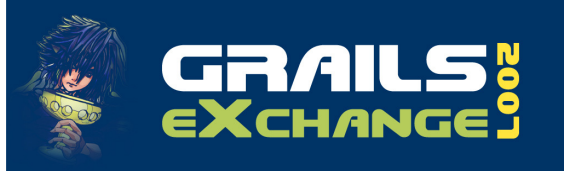

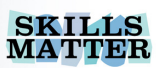

### Using Groovy in Synapse

<script language="groovy">

- **Can either inline the script, load it from a** file, or a registry
- **Currently Groovy 1.0 but hope to update** to 1.1-RC1 for the 1.1 release of Synapse

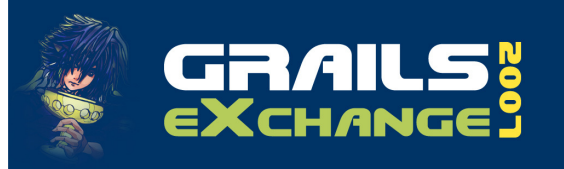

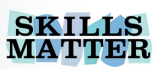

# A simple Groovy example

#### <script language="groovy"><![CDATA[mc.setPayloadXML('''<hello xmlns="http://grails-exchange.com"><to>Everyone</to> <from>Paul</from></hello>]]></script>

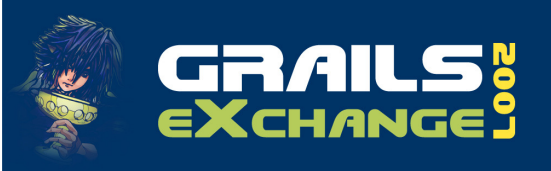

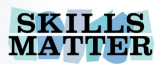

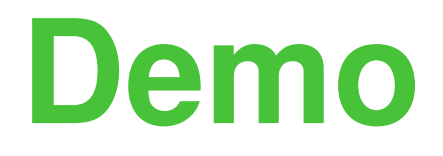

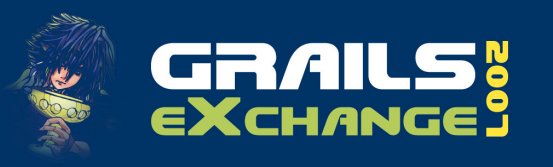

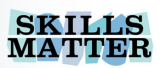

# Reading the XML

- **KMLSlurper** 
	- $\overline{\mathbb{R}}$ Really simple tool for reading XML
	- $\mathcal{L}_{\mathcal{A}}$ Converts XML into a recursive map
	- **Now you can navigate XML as Groovy properties**  $\mathcal{C}^{\mathcal{A}}$

```
def bodyXML = newXmlSlurper().parseText(mc.getPayloadXML())bodyXML.a.b.c.findAll
```

```
{ it.@key.text().contains('cpu'); }
```
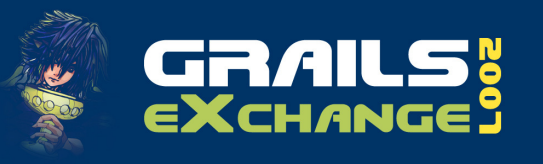

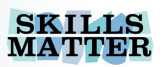

# Creating XML

**StreamingMarkupBuilder - internal DSL for XML**<br>Import aroovy xml StreamingMarkupBuilder import groovy.xml.StreamingMarkupBuilder def xml = new StreamingMarkupBuilder().bind{tagname(attribute:"value") {child("value") child2(att:"val",att2:"val2") {another()}<br>} }<br>*}* }<br>*}* 

println xml

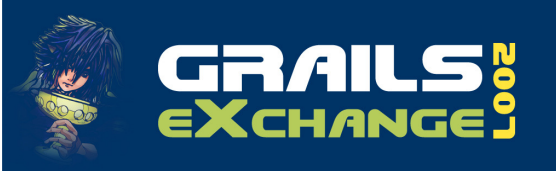

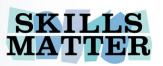

### **Output**

<tagname attribute='value'> <child>value</child> <child2 att='val' att2='val2'> $\langle$  another/ $>$ </child2></tagname>

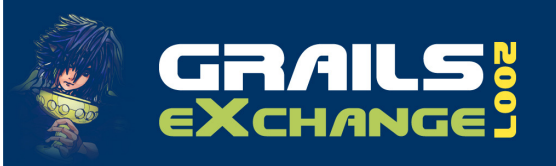

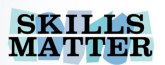

### Demo2 scenario intro

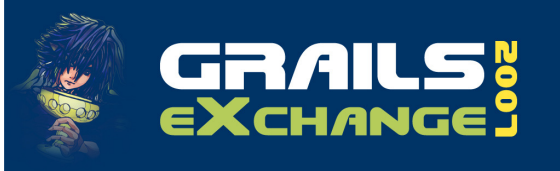

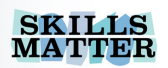

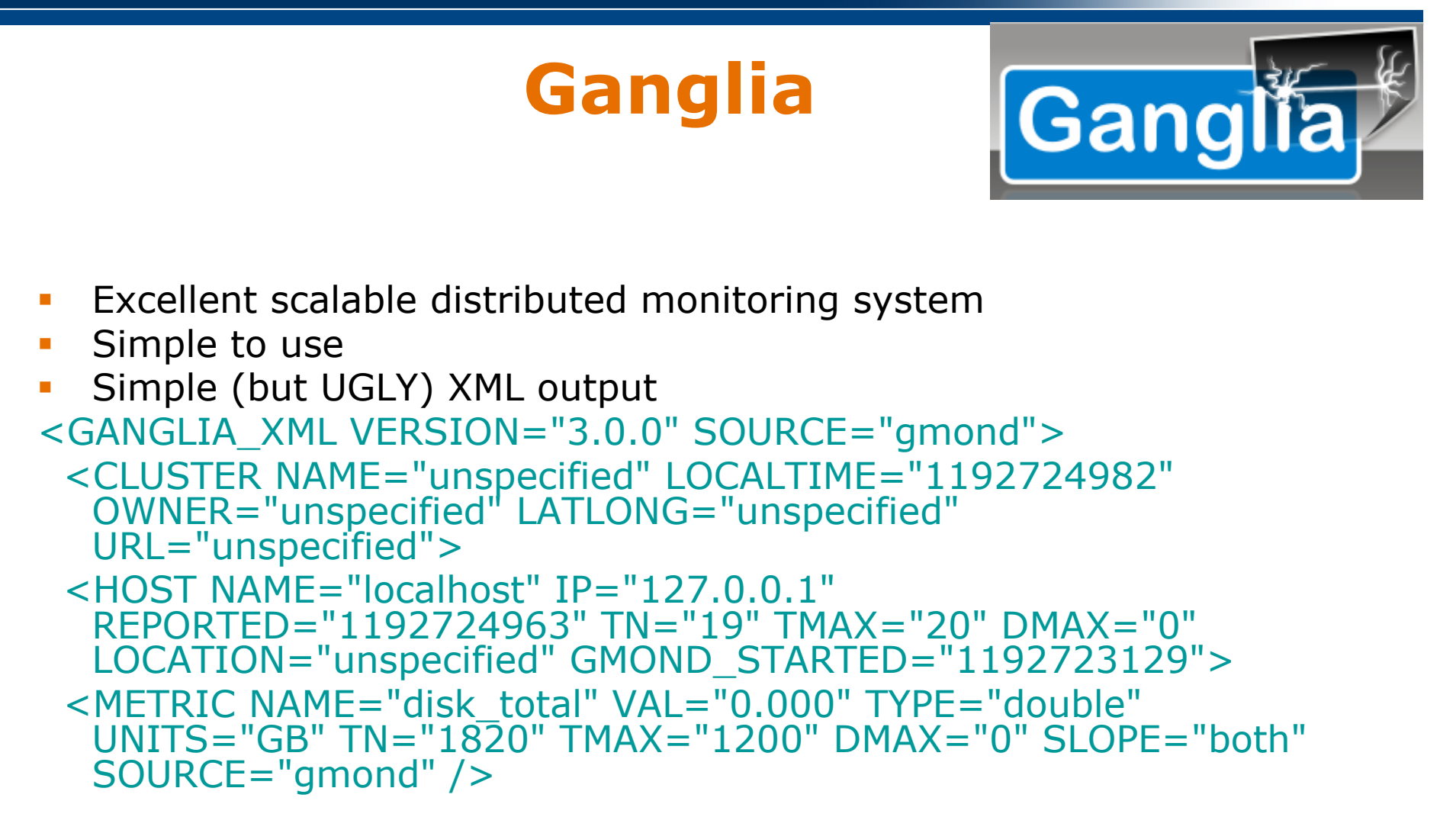

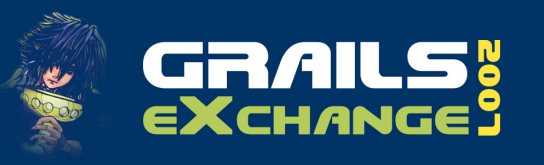

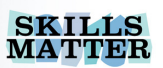

## Demo2 Scenario

- **Ganglia**
- Synapse
	- GMondPoller
- Groovy
	- **KMLSlurper**  $\overline{\mathbb{R}}$
	- $\mathcal{L}_{\mathcal{A}}$ StreamingMarkupBuilder
- Simple Atom proxy

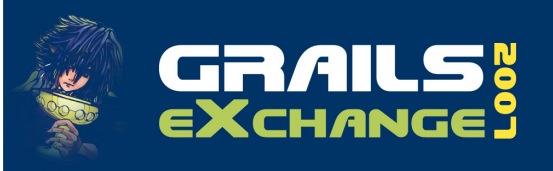

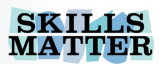

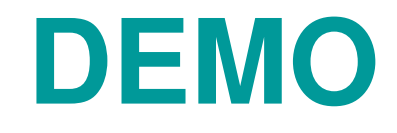

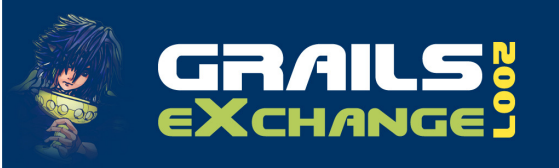

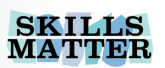

### More about Synapse

- **Synapse can be configured to be** completely dynamic and distributed
	- $\mathbb{R}^3$  Pull config from a remote source
		- HTTP "registry"
	- Cache
	- $\overline{\phantom{a}}$ Reload as needed

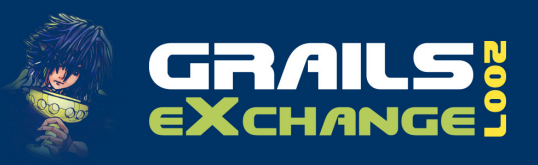

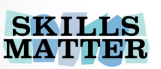

### Creating a simple DSL for Synapse

- We always had in mind that XML was only one way to configure
- You can also use
	- Java
	- $\mathbb{R}^3$ Spring
- **Looking at other models**

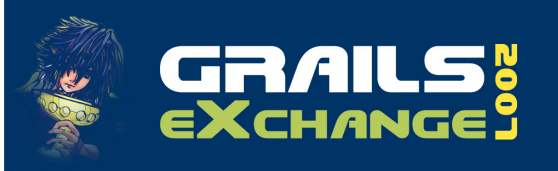

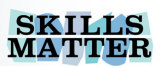

### The easiest approach

### Just use StreamingMarkupBuilder

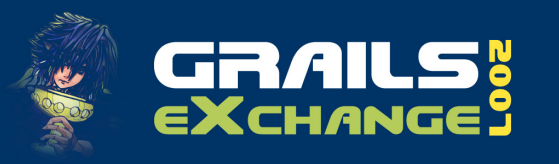

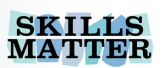

## my first synapse dsl

```
definitions {
task(class:"MessageInjector", name:"messageInjector1") {trigger(interval:"5000")
property(name:"message") {xmlmessage { mydata() }
   }
property(name:"to",value:"urn:paul")}
"in" {
log(level:"full")send()}
out {
send()}
```
}<br>}

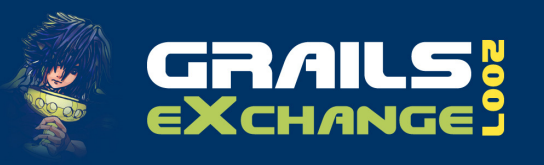

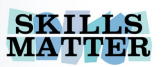

## Twangle.groovy

```
def prefix = '''
import groovy.xml.StreamingMarkupBuilder;
def xml = new StreamingMarkupBuilder().bind{
mkp.declareNamespace(s:'http://ws.apache.org/ns/synapse');'''def suffix = "}
println xml.toString();
^{\prime\prime\prime}StringWriter writer = new StringWriter();
writer.write(prefix as String);
new File(args[0]).eachLine { line -> writer.write(line+"\n") }
writer.write(suffix as String);
def nw = writer.toString();
Eval.me(nw);
```
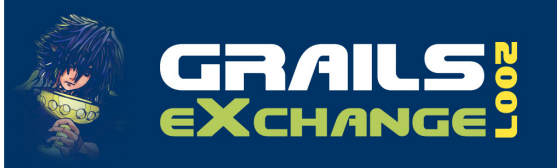

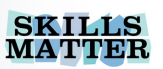

# Futures for Synapse DSL

- **Actually design it!** 
	- $\bullet$  <> design is not the same as  $\{\}$
	- $\mathcal{L}_{\mathcal{A}}$ Better error reporting!
	- $\mathcal{L}_{\mathcal{A}}$ Built into Synapse not an external tool

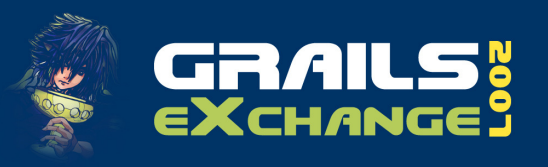

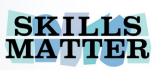

## Futures for Groovy & ApacheWS

#### aka whats on the TODO list

- **More Groovy examples**
- **Upgrade to 1.1**
- $\mathbb{R}^3$  Better XML integration
	- We did this for JS with a 5x improvement
- Better Axis2 integration
- WSO2 Mashup Server

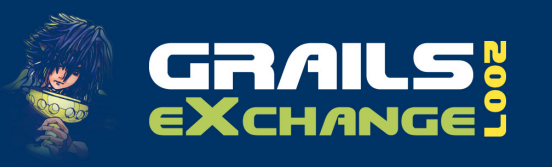

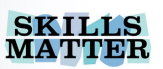

# More information

#### Me

- pzf@apache.org
- http://pzf.fremantle.org
- **Synapse Website** 
	- http://ws.apache.org/synapse
	- See sample 500 onwards
- Apache Synapse Blog
	- http://apache-synapse.blogspot.com/
- Ganglia
	- http://ganglia.sourceforge.net/ F
- XMLSlurper/StreamingMarkupBuilder
	- $\overline{\phantom{a}}$ http://groovy.codehaus.org/Processing+XML

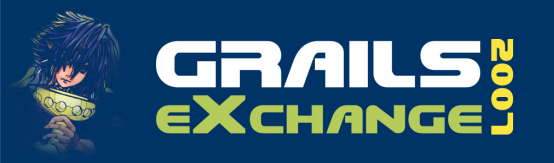

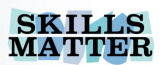

## Thanks for listeningAny questions?

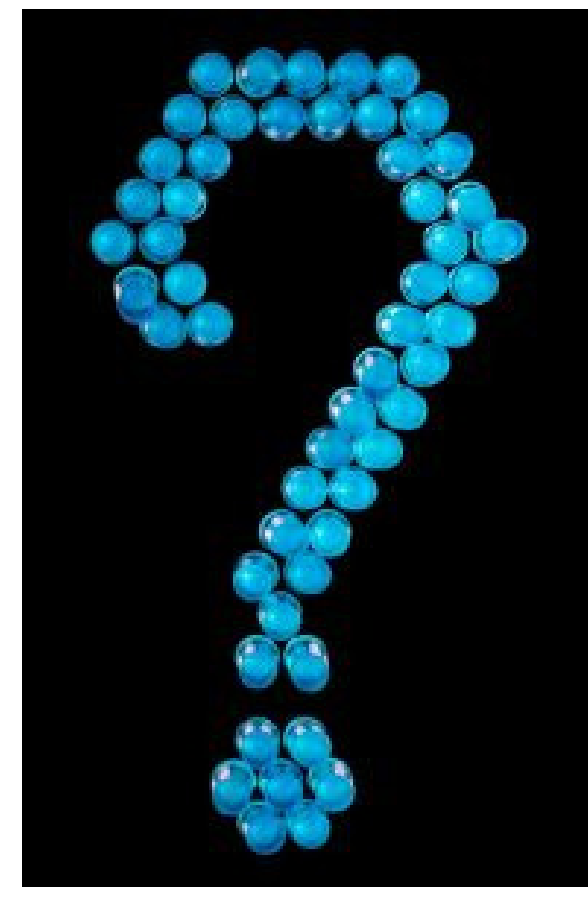

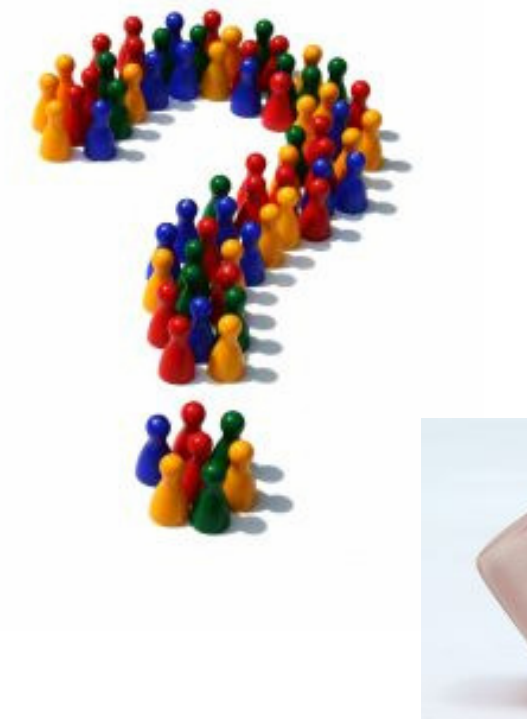

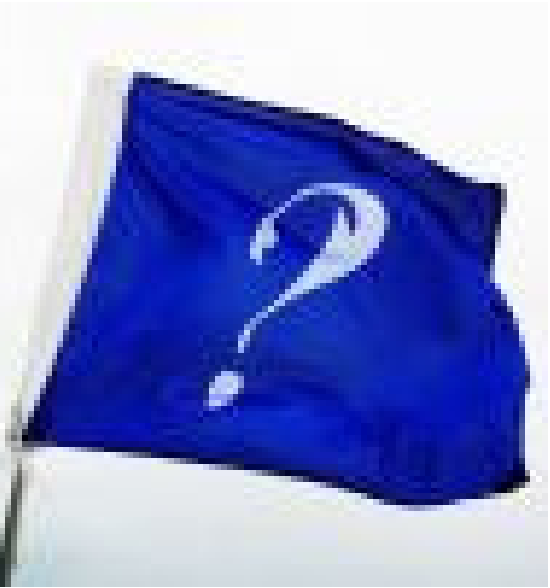

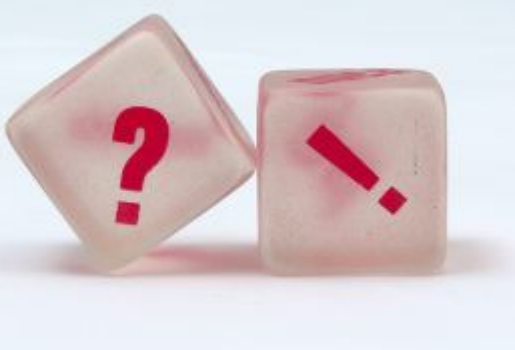

www.grails-exchange.com© Paul Fremantle 2007 Paul Fremantle 2007 Making SOA Groovy <sup>34</sup>